Classe de 3ème

## **L' ALGORITHME D' EUCLIDE**

Principe :

- on divise a par b ; on trouve le reste r ;

```
- si r = 0, l'algorithme se termine :
 PGCD(a ; b) = b- si r \angle 0, on remplace a par b et b par r;
```

```
 puis on recommence à partir de (1).
```
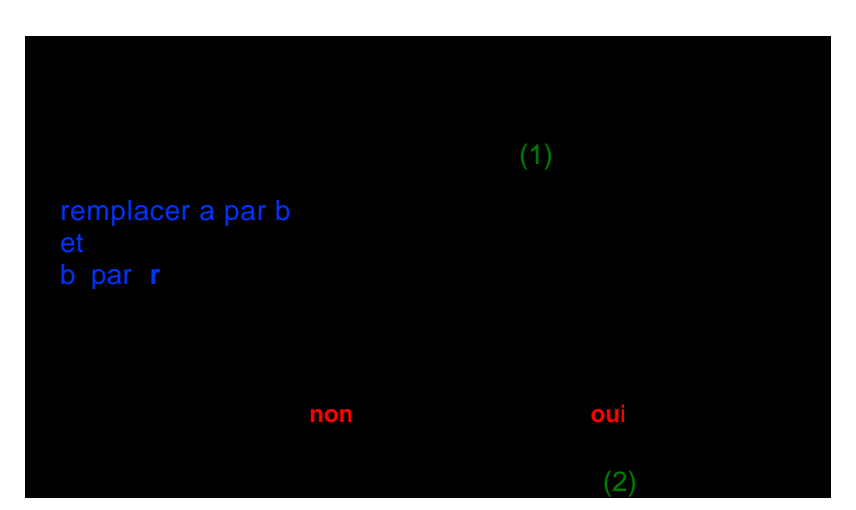

Exemple numérique : on veut calculer le PGCD de 1224 et 936 :

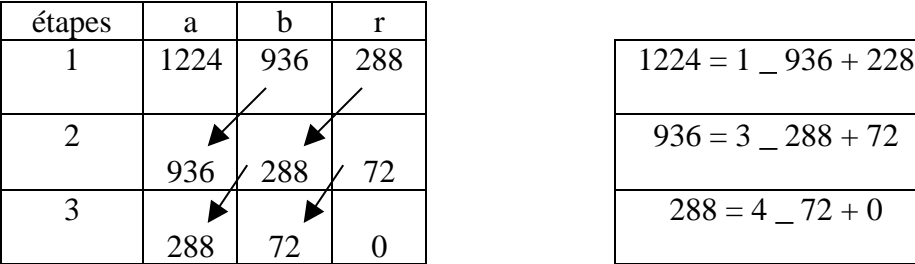

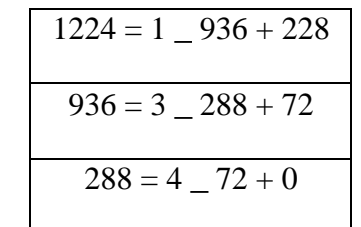

L'algorithme s'arrête lorsque l'on trouve un reste nul.

Le **PGCD de a et b est le dernier reste non nul trouvé**.

.

................................................................................................................................................................

 $PGCD(1224; 936) = PGCD(936; 288) = PGCD(288; 72) = 72.$ 

Applications : ( calculs au brouillon )

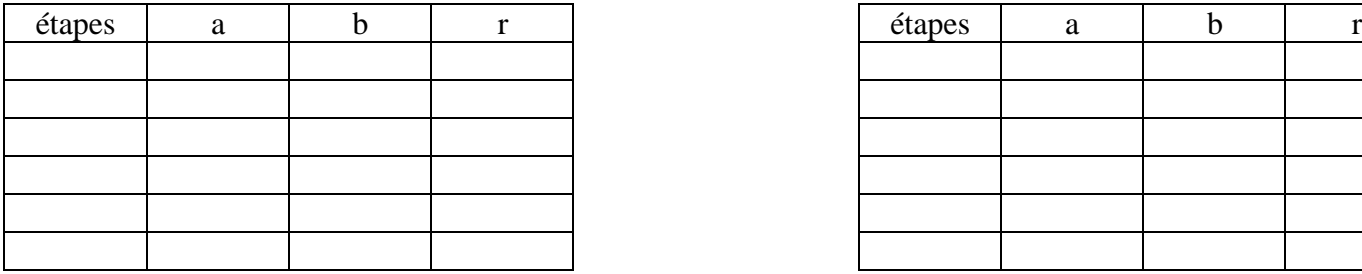

Conséquences : simplifier les fractions  $\frac{9615}{1000}$ 5128 et  $\frac{1515}{1500}$ 1789

Que remarque-t-on ?

## PGCD(9615; 5128) PGCD(1515; 1789)

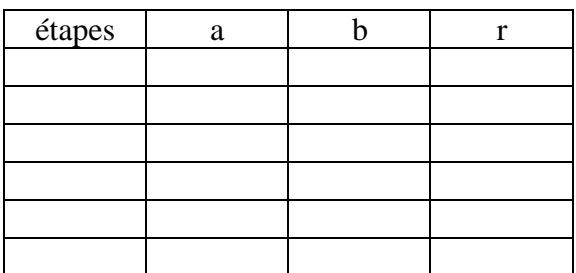